## **gvHidra - Peticiones**

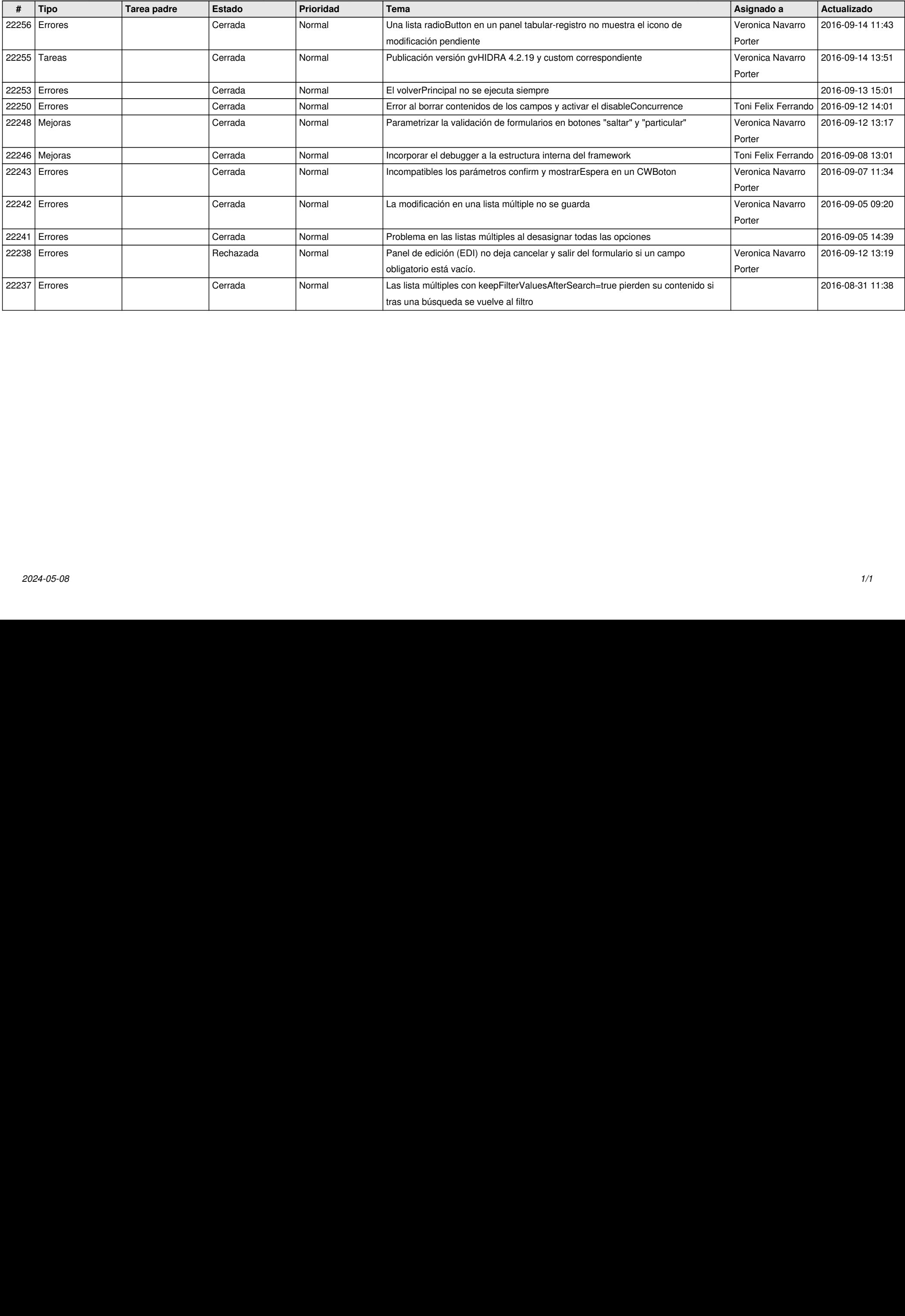